# **РЕКОМЕНДАЦИИ ПО ПРОВЕДЕНИЮ ГИА ПО ИНФОРМАТИКЕ И ИКТ**

Горбунова Татьяна Михайловна, методист ГОУ РК «ИПКРО»

pptcloud.ru

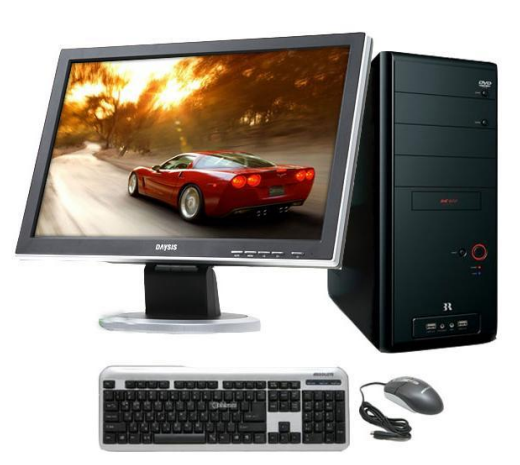

### **ГИА ПО ИНФОРМАТИКЕ И ИКТ– ЭКЗАМЕН ПО ВЫБОРУ**

ГИА состоит из трёх частей:

- $\triangleleft$  Часть  $1 8$  заданий с выбором ответа.
- $\triangleleft$  Часть 2 12 заданий с кратким ответом.
- ❖ Часть 3 2 практических задания, которые необходимо выполнить на компьютере.
- На выполнение экзаменационной работы по информатике отводится 2 часа 30 минут (150 минут).
- Максимальный первичный балл 22 (1 балл за 1-18 задание, 2 балла за 19 и 20 задание)
- ⦿ Учащийся может самостоятельно определять время, которое он отводит на выполнение частей 1 и 2, но рекомендуется отводить на выполнение частей 1 и 2 работы 1 час 15 минут (75 минут) и на выполнение заданий части 3 также 1 час 15 минут (75 минут).
- При решении заданий частей 1 и 2 компьютером, калькулятором, справочной литературой.

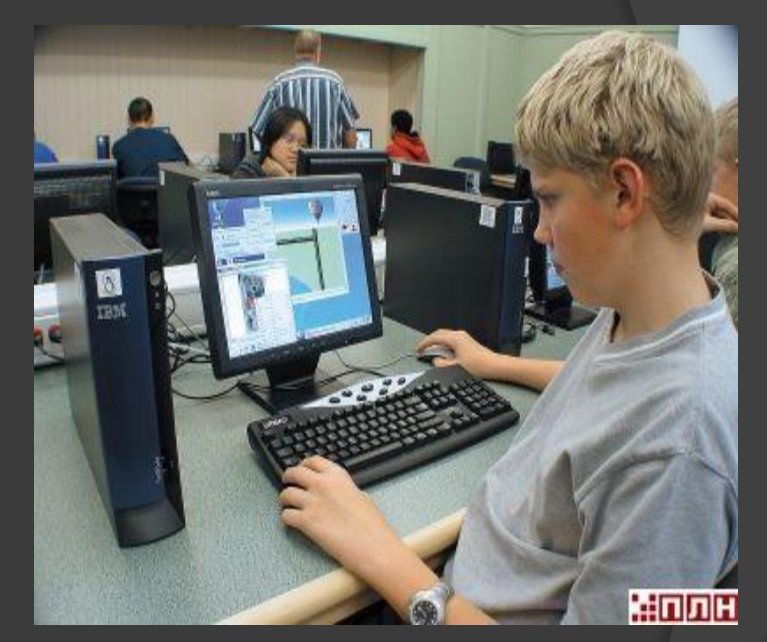

### **ДЛЯ ПРОВЕДЕНИЯ ГИА ПО ИНФОРМАТИКЕ И ИКТ**

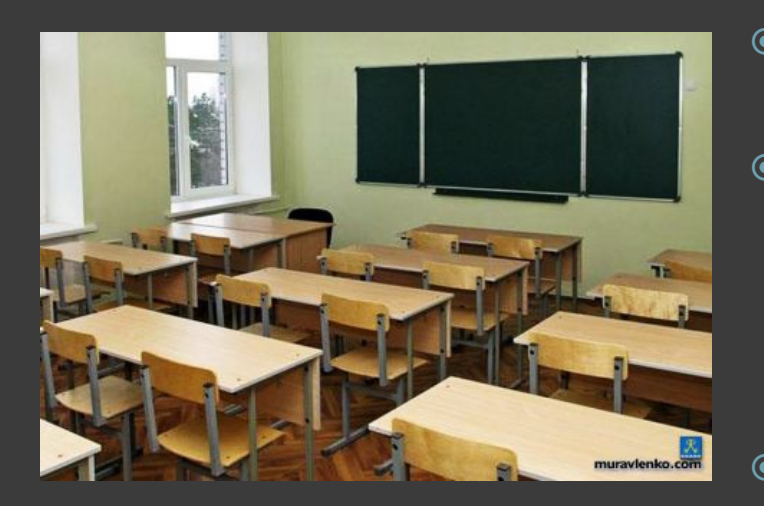

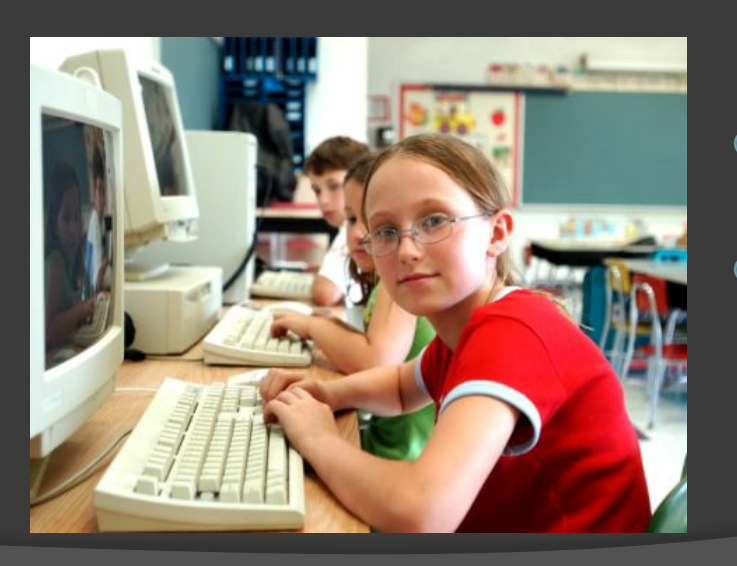

- ⦿ Присвоить всем участникам индивидуальные коды.
- ⦿ Рекомендуется использовать разные аудитории: обычную (для выполнения частей 1 и 2) и компьютерный класс (для выполнения части 3), расположенные рядом.
- ⦿ Переход участников из одной аудитории в другую должен осуществляться в сопровождении организаторов.
- ⦿ Неприемлемо заставлять участника ГИА ждать начала выполнения 3 части.
- ⦿ Количество компьютеров на ППЭ должно быть больше на 1 по сравнению с количеством участников экзамена (1 – резервный)

### **РЕКОМЕНДУЕМЫЙ СОСТАВ СПЕЦИАЛИСТОВ:**

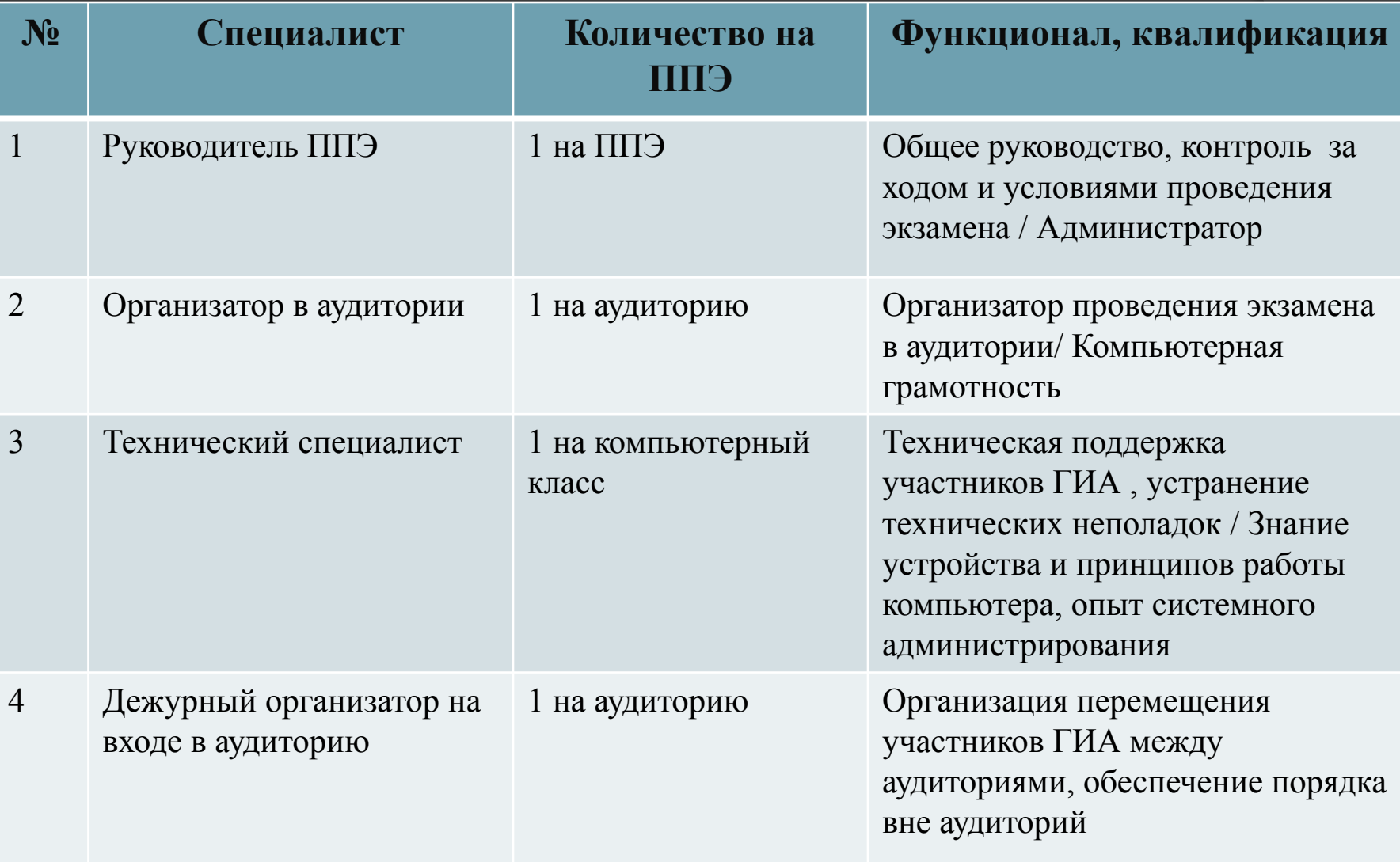

# **ТРЕБОВАНИЯ К СПЕЦИАЛИСТАМ**

⦿ На экзамен в аудиторию не допускаются преподаватели информатики и ИКТ из числа работающих с данными учащимися.

### **ПОДГОТОВКА АУДИТОРИЙ И ОБОРУДОВАНИЯ:**

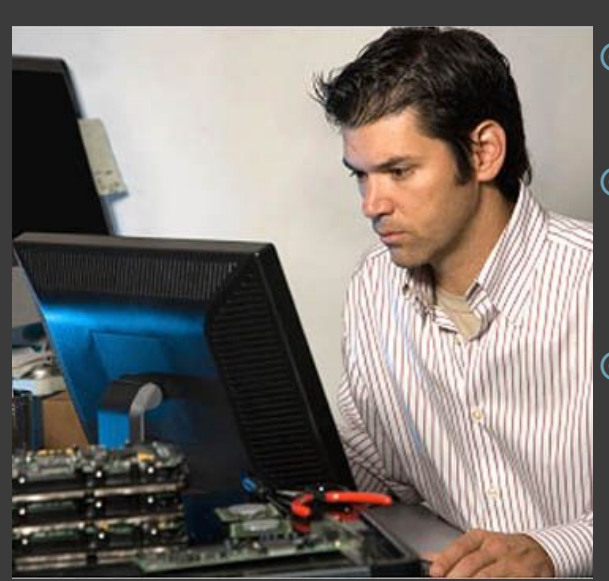

Технический специалист не позднее, чем за сутки до проведения ГИА готовит для каждого участника ГИА индивидуальное рабочее место:

⦿Освобождает рабочий стол компьютера от программ и ярлыков, неиспользуемых на экзамене ⦿Создаёт рабочую директорию для размещения материалов экзамена (файлов заданий и файлов ответов)

⦿Устанавливает программное обеспечение: Office(в том числе электронные таблицы), среда учебного исполнителя (например, КуМир), среда программирования.

⦿Настраивает ПО так, чтобы файлы по умолчанию сохранялись в рабочую директорию.

⦿Создаёт на рабочем столе ярлыки для запуска всех элементов ПО и перехода в рабочую директорию.

### **ПОДГОТОВКА АУДИТОРИЙ И ОБОРУДОВАНИЯ:**

Версии используемого ПО должны быть привычны для участников экзамена. При необходимости следует установить несколько различных систем программирования.

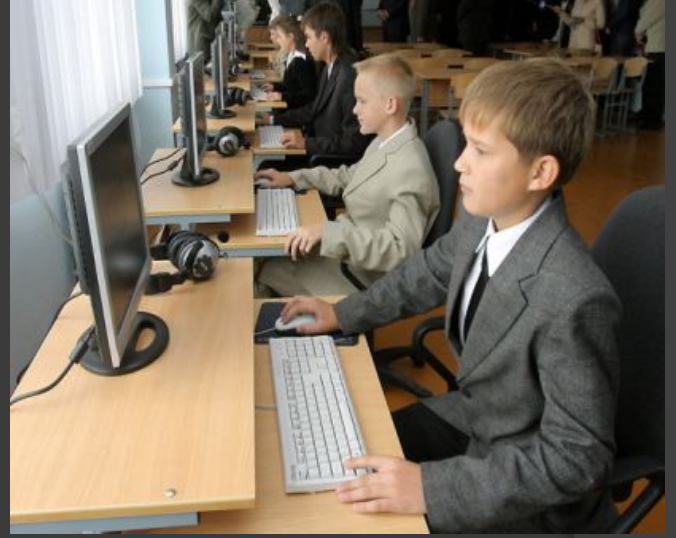

Не позднее, чем за сутки , технический специалист в присутствии руководителя ППЭ проводит проверку готовности и ПО на каждом рабочем месте: необходимо запустить все элементы ПО, используемые на экзамене, и провести пробное сохранение созданных файлов.

По итогам проверки готовности технический специалист и руководитель ППЭ составляют акт готовности аудитории и приобщают к материалам экзамена.

Техническим специалистом готовятся 2 носителя информации для записи результатов экзамена.

### **ПРОВЕДЕНИЕ ЭКЗАМЕНА**

- ⦿ Перед началом экзамена технический специалист блокирует выход в Интернет и в локальную сеть.
- ⦿ Руководитель ППЭ перед экзаменом публично и случайным образом распределяет рабочие места.
- ⦿ После вскрытия экзаменационных материалов технический специалист копирует файлы (один) в рабочую директорию.
- ⦿ Части 1 и 2 выполняются участниками на бланках в обычной аудитории.
- ⦿ Для выполнения заданий части 3 участникам ГИА выдаётся инструкция. Файл с результатом выполнения каждого задания участник ГИА сохраняет в рабочую директорию по именем:

№ задания № варианта № участника.РАСШИРЕНИЕ

Пример: 19\_124\_567.xls , 20\_124\_567.pas (НЕКОТОРЫЕ системы программирования не допускают имя файла более

#### **ПРОВЕДЕНИЕ ЭКЗАМЕНА**

- ⦿ При возникновении технических сбоев участник ГИА обращается к организатору в аудитории. Если технический сбой не устранён в течении 3-5 минут, то участнику должен быть предложен резервный компьютер. При этом работоспособность компьютера, где произошёл сбой, должна быть восстановлена. При необходимости организатор привлекает технического специалиста. Если вынужденный перерыв в работе участника экзамена составляет 5 минут, то данный участник вправе принять решение об аннулировании своих результатов и переносе экзамена на резервный день.
- ⦿ Закончив работу участник ГИА заполняет Приложение 2, предъявляет организатору в аудитории перечисленные в таблице файлы, после чего организатор в аудитории заверяет подписью все заполненные строки таблицы.

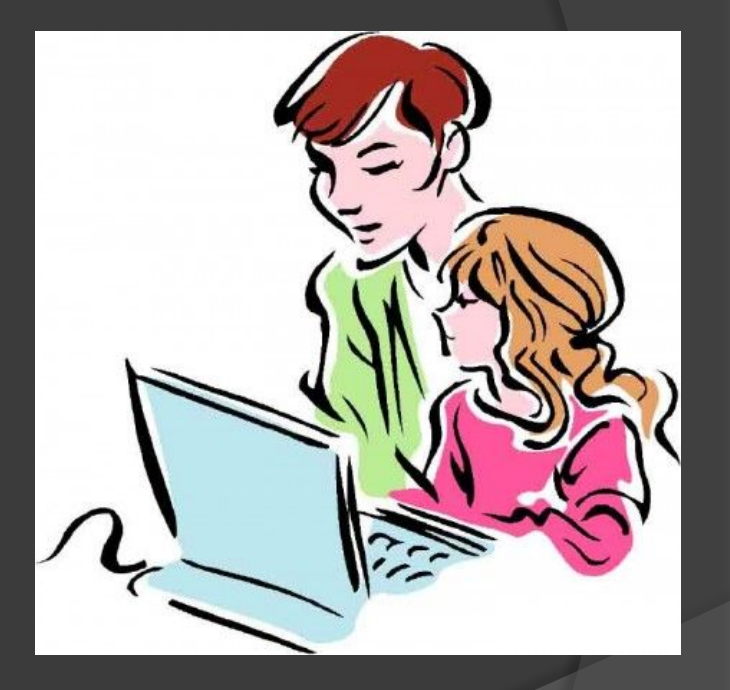

#### **СБОР И ПЕРЕДАЧА РЕЗУЛЬТАТОВ**

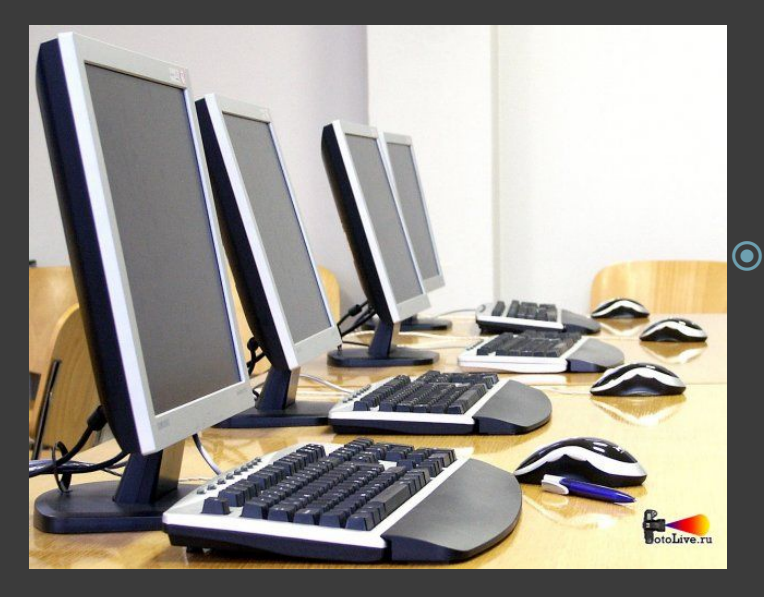

- ⦿ После окончания экзамена технический специалист в присутствии организатора в аудитории копирует файлы участников ГИА из рабочих директорий на носитель (можно использовать локальную сеть), делает его резервную копию.
- ⦿ Совместно с организатором в аудитории технический специалист убеждается в том, что информация записана корректно. Один носитель запечатывается для передачи на проверку, а второй запечатывается и хранится у руководителя ППЭ вплоть до получения окончательных результатов экзамена (не менее 30 дней).

### **ПРОВЕРКА ГИА**

- ⦿ Часть 3 проверяется экспертной комиссией. Состав (в большинстве регионов – школьные учителя, без привлечения преподавателей ВУЗов). Проверка (в большинстве случаях) – в тот же день. Лучше 2 эксперта проверяют 1 работу.
- ⦿ Проверка автоматическая или «ручная»? Автоматическая – хорошо (по тестам). Однако, проблема – файловый ввод и вывод данных. Даже олимпиадники склоняются к тому, чтобы окончательный балл за задание ставил эксперт, имеющий возможность просмотреть программу.
- ⦿ Проверку осуществляют эксперты, прошедшие специальную подготовку в соответствии с Методическими рекомендациями ФИПИ.

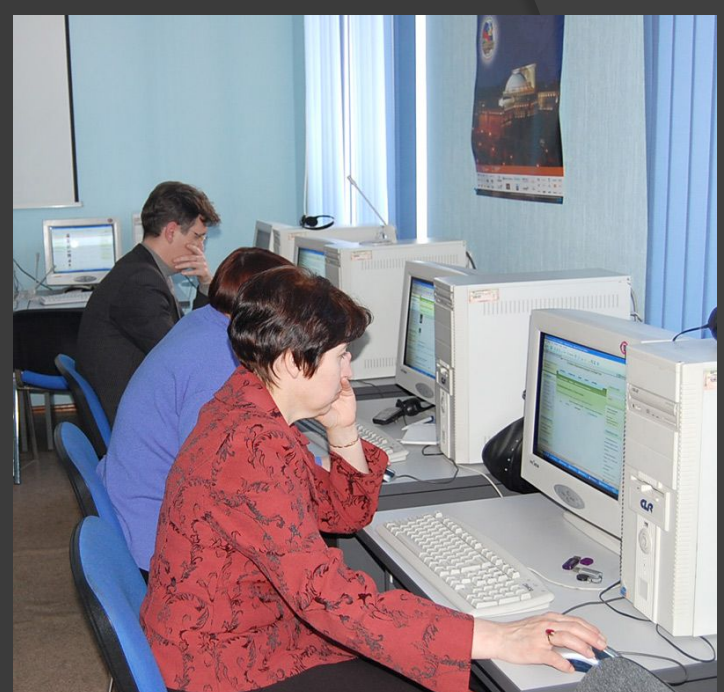

#### **ИЗМЕНЕНИЯ В КИМ 2012 ГОДА ПО СРАВНЕНИЮ С КИМ 2011 ГОДА**

КИМ 2012 в целом сохраняет преемственность.

Сокращение заданий с 23 на 20 (снятие заданий по работе с текстовым редактором).

Увеличена трудоёмкость заданий, проверяющих умение выполнять алгоритмы, в том числе циклы и массивы.

## **РЕКОМЕНДАЦИИ УЧИТЕЛЯМ ПО ПОДГОТОВКЕ УЧАЩИХСЯ**

- ⦿ Объяснить порядок проведения экзамена, права и обязанности участников ГИА.
- ⦿ Усилить подготовку по темам: «Электронные таблицы», «Алгоритмизация и программирование» средствами среды исполнителя КуМир и системой программирования FreePascal, Code::Block (язык С++ для продвинутых) – факультатив, дополнительные занятия (на данную тему в программе – всего около 20 часов за курс основной школы, а в ГИА 41% заданий).
- ⦿ Обратить внимание на умение сохранять файл в нужной директории, в требуемом формате.

# **ИНФОРМАЦИЯ ИЗ РАЙОНОВ:**

- 1. Операционная система Windows / Linux (и какой)?
- 2. Какие языки программирования используются? (Pascal, Basic, C, C++…)
- 3. Какие системы программирования ? (Для разных систем может быть разная реализация языков)
- 4. Количество компьютеров в компьютерном классе? Соотвествует ли количество компьютеров в ППЭ предполагаемому количеству участников ГИА?

# **СПАСИБО ЗА ВНИМАНИЕ**